## MAS8303 Solutions to Exercises 1.5

School of Mathematics & Statistics

## November 2012

1. Table 1 shows the heights and weights of thirty eleven-year-old girls attending Heaton Middle School, Bradford. The data are taken from Open University (1983).

The data were read from the file height.txt on the Web page using the following R commands.

```
eleven<-read.table("http://www.mas.ncl.ac.uk/~nmf16/teaching/mas4303/height.txt")
height<-eleven[,1]
weight<-eleven[,2]
```
(a) Let Y be the natural logarithm of the weight and  $X$  be the natural logarithm of the height. These are shown in figure 1. The commands used were as follows.

```
logh<-log(height)
logw<-log(weight)
plot(logh,logw,xlab="Log height",ylab="Log weight")
```
Our model is

$$
Y_i = \alpha + \beta x_i + \varepsilon_i
$$

where, given the value of  $\tau$ , the errors  $\varepsilon_i$  are independent and  $\varepsilon_i \sim N(0, \tau^{-1})$ .

(b) Our prior distribution is as follows. We give  $\tau$  a  $Ga(d_0/2, d_0v_0/2)$  distribution with  $d_0 = 6$  and  $v_0 = 0.02$ . Conditional on  $\tau$  we give  $\beta = (\alpha, \beta)^T$  a bivariate normal prior distribution with mean vector  $\underline{b}_0 = (-10, 3)^T$  and precision matrix  $\tau C_0$  where  $C_0 =$  $(V_0/v_0)^{-1}$  and

$$
V_0 = \left(\begin{array}{cc} 25 & 0 \\ 0 & 1 \end{array}\right).
$$

We construct the design matrix in R as follows.

X<-cbind(rep(1,30),logh)

We construct the prior specification as follows.

```
d0<-6
v0 < -0.02b0 < -matrix(c(-10,3),ncol=1)V0<-matrix(c(25,0,0,1),ncol=2)
prioreleven<-list(d0=d0,v0=v0,b0=b0,V0=V0)
```
We compute the posterior distribution as follows.

```
posteleven<-linmod(prioreleven,X,logw)
posteleven
$d1
```

| Height (cm) | Weight (kg) | Height (cm) | Weight (kg) |
|-------------|-------------|-------------|-------------|
| 135         | 26          | 133         | 31          |
| 146         | 33          | 149         | 34          |
| 153         | 55          | 141         | 32          |
| 154         | 50          | 164         | 47          |
| 139         | 32          | 146         | 37          |
| 131         | 25          | 149         | 46          |
| 149         | 44          | 147         | 36          |
| 137         | 31          | 152         | 47          |
| 143         | 36          | 140         | 33          |
| 146         | 35          | 143         | 42          |
| 141         | 28          | 148         | 32          |
| 136         | 28          | 149         | 32          |
| 154         | 36          | 141         | 29          |
| 151         | 48          | 137         | 34          |
| 155         | 36          | 135         | 30          |
|             |             |             |             |

Table 1: Heights and weights of eleven-year-old girls

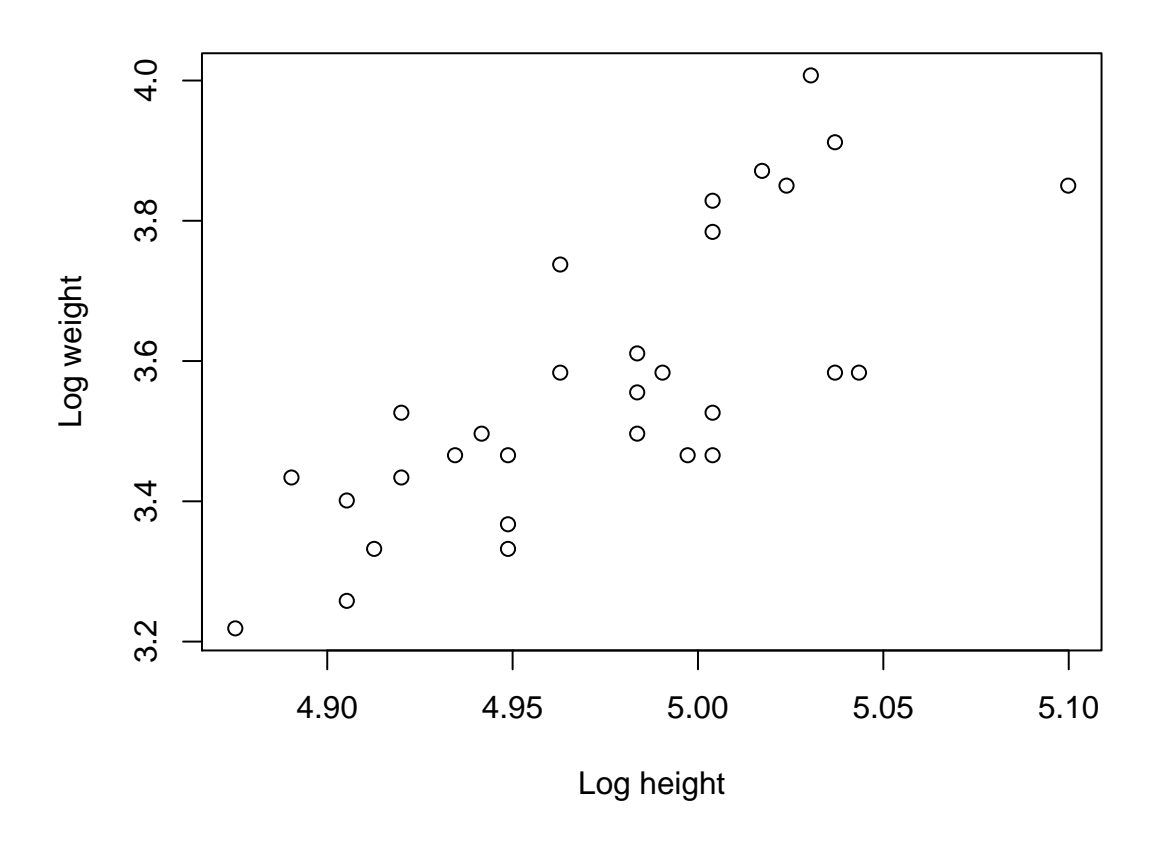

Figure 1: Log weight against log height for eleven-year-old girls.

```
[1] 36
$v1[1] 0.01713107
$b1
          [,1]
     -10.92102
logh 2.91288
$V1
                      logh
      3.4981088 -0.7031835
logh -0.7031835 0.1413758
```
Thus our posterior distribution is as follows. For  $\tau$  we have a  $Ga(d_1/2, d_1v_1/2)$  distribution with  $d_1 = 36$  and  $v_1 = 0.01713107$ . Conditional on  $\tau$ , for  $\beta = (\alpha, \beta)^T$  we have a bivariate normal posterior distribution with mean vector  $\underline{b}_1 = (-10.92102, 2.91288)^T$ and precision matrix  $\tau C_1$  where  $C_1 = (V_1/v_1)^{-1}$  and

$$
V_1 = \begin{pmatrix} 3.4981088 & -0.7031835 \\ -0.7031835 & 0.1413758 \end{pmatrix}.
$$

(c) We find a 95% posterior predictive interval for the natural logarithm of the weight of an eleven-year-old girl who is 145 cm tall and, convert this into a 95% posterior predictive interval for the actual weight of such a girl as follows.

```
> x0<-matrix(c(1,log(145)),ncol=2)
> k1<-posteleven$v1+x0%*%posteleven$V1%*%t(x0)
> t < -qt(0.975, 36)> mean<-x0%*%posteleven$b1
> lower<-mean-t*sqrt(k1)
> upper<-mean+t*sqrt(k1)
> interval<-c(lower,upper)
> interval
[1] 3.305765 3.845455
> exp(interval)
[1] 27.26940 46.77999
```
Thus the interval for the log weight is

 $3.306 < y < 3.845$ 

and the interval for the actual weight in kg is

 $27.27 < e^y < 46.78$ .

2. Table 2 gives some data from Till (1974). They give measured salinity values (parts per thousand) for three separate water masses in the Bimini Lagoon in the Bahamas.

The data were read from the file salinity.txt on the Web page using the following commands.

```
bimini<-read.table("http://www.mas.ncl.ac.uk/~nmf16/teaching/mas4303/salinity.txt")
salinity<-bimini[,1]
location<-bimini[,2]
mass1<-ifelse((location==1),1,0)
mass2<-ifelse((location==2),1,0)
mass3<-ifelse((location==3),1,0)
```

| T     | Н     | Ш     |
|-------|-------|-------|
| 37.54 | 40.17 | 39.04 |
| 37.01 | 40.80 | 39.21 |
| 36.71 | 39.76 | 39.05 |
| 37.03 | 39.70 | 38.24 |
| 37.32 | 40.79 | 38.53 |
| 37.01 | 40.44 | 38.71 |
| 37.03 | 39.79 | 38.89 |
| 37.70 | 39.38 | 38.66 |
| 37.36 |       | 38.51 |
| 36.75 |       | 40.08 |
| 37.45 |       |       |
| 38.85 |       |       |

Table 2: Salinity measurements (parts per thousand)

(a) Our model is

$$
Y_i = \beta_1 x_{i,1} + \beta_2 x_{i,2} + \beta_3 x_{i,3} + \varepsilon_i
$$

where, given the value of  $\tau$ , the errors  $\varepsilon_i$  are independent and  $\varepsilon_i \sim N(0, \tau^{-1})$  and  $x_{i,j} = 1$  if observation i is from location j with  $x_{i,j} = 0$  otherwise.

(b) Our prior distribution is as follows. We give  $\tau$  a  $Ga(d_0/2, d_0v_0/2)$  distribution with  $d_0 = 4$  and  $v_0 = 0.3$ . Conditional on  $\tau$  we give  $\beta = (\beta_1, \beta_2, \beta_3)^T$  a multivariate normal prior distribution with mean vector  $\underline{b}_0 = (40, 40, 40)^T$  and precision matrix  $\tau C_0$  where  $C_0 = (V_0/v_0)^{-1}$  and

$$
V_0 = H\tilde{V}_0 H^T
$$

where

$$
\tilde{V}_0 = \left(\begin{array}{cccc} 40 & 0 & 0 & 0 \\ 0 & 25 & 0 & 0 \\ 0 & 0 & 25 & 0 \\ 0 & 0 & 0 & 25 \end{array}\right)
$$

and

$$
H = \left( \begin{array}{rrr} 1 & 1 & 0 & 0 \\ 1 & 0 & 1 & 0 \\ 1 & 0 & 0 & 1 \end{array} \right).
$$

We construct the design matrix as follows.

X<-cbind(mass1,mass2,mass3)

We construct the matrix  $V_0$  as follows.

```
V0tilde<-diag(c(40,25,25,25))
 H<-matrix(c(1,1,1,1,0,0,0,1,0,0,0,1),ncol=4)
V0<-H%*%V0tilde%*%t(H)
```
We construct the prior specification as follows.

```
d0<-4v0<-0.3b0<-matrix(c(40,40,40),ncol=1)
priorbimini<-list(d0=d0,v0=v0,b0=b0,V0=V0)
```
We compute the posterior distribution as follows.

```
postbimini<-linmod(priorbimini,X,salinity)
postbimini
$d1
[1] 34
$v1[1] 0.2703041
$b1
          [,1]
mass1 37.31500
mass2 40.10207
mass3 38.89211
$V1
            mass1 mass2 mass3
mass1 2.250905e-02 9.307062e-06 7.447881e-06
mass2 9.307062e-06 3.375137e-02 1.116624e-05
mass3 7.447881e-06 1.116624e-05 2.700695e-02
```
Thus our posterior distribution is as follows. For  $\tau$  we have a  $Ga(d_1/2, d_1v_1/2)$  distribution with  $d_1 = 34$  and  $v_1 = 0.27030$ . Conditional on  $\tau$ , for  $\beta = (\beta_1, \beta_2, \beta_3)^T$  we have a multivariate normal posterior distribution with mean vector  $\underline{b}_1 = (37.31500, 40.10207, 38.89211)^T$ and precision matrix  $\tau C_1$  where  $C_1 = (V_1/v_1)^{-1}$  and

$$
V_1 = \left(\begin{array}{cc} 2.250905 \times 10^{-2} & 9.307062 \times 10^{-6} & 7.447881 \times 10^{-6} \\ 9.307062 \times 10^{-6} & 3.375173 \times 10^{-2} & 1.116624 \times 10^{-5} \\ 7.447881 \times 10^{-6} & 1.116624 \times 10^{-5} & 2.700695 \times 10^{-2} \end{array}\right).
$$

- (c) To find a 95% posterior interval for the difference in mean salinity between water mass I and water mass II we calculate as follows.
	- > x0<-matrix(c(1,-1,0),ncol=3)
	- > k<-x0%\*%postbimini\$V1%\*%t(x0)
	- > mean<-x0%\*%postbimini\$b1
	- > t<-qt(0.975,34)
	- > lower<-mean-t\*sqrt(k)
	- > upper<-mean+t\*sqrt(k)
	- > c(lower,upper)
	- [1] -3.269023 -2.305116

Hence the interval is

$$
-3.269 < \beta_1 - \beta_2 < -2.305.
$$

Note that, as an alternative to using the function linmod in this question, you could use the function oneway which is also available from the Web page.

## References

Open University, 1983. MDST242 Statistics in Society, Unit C3: Is my child normal?. Milton Keynes: The Open University.

Till, R., 1974. Statistical Methods for the Earth Scientist. London: MacMillan.